## Tedarikçi Değerlendirme Kriter Setleri

Tedarikçilerin değerlendirilmesinde kullanılacak kriterin birden fazla olması durumunda, bu kriterleri bir arada toplamak ve işlemlerde tedarikçilere uygulamak mümkündür. Bunun için Tedarikçi Değerlendirme Kriter Setleri k ullanılır.

Tedarikçi Değerlendirme Kriter Setleri, Satınalma program bölümünde Ana Kayıtlar menüsü altında yer alır. Yeni set oluşturmak ve var olan tanımlarda yapılacak işlemler için ilgili simgeler ve sağ fare tuşu menüsünde yer alan seçenekler kullanılır.

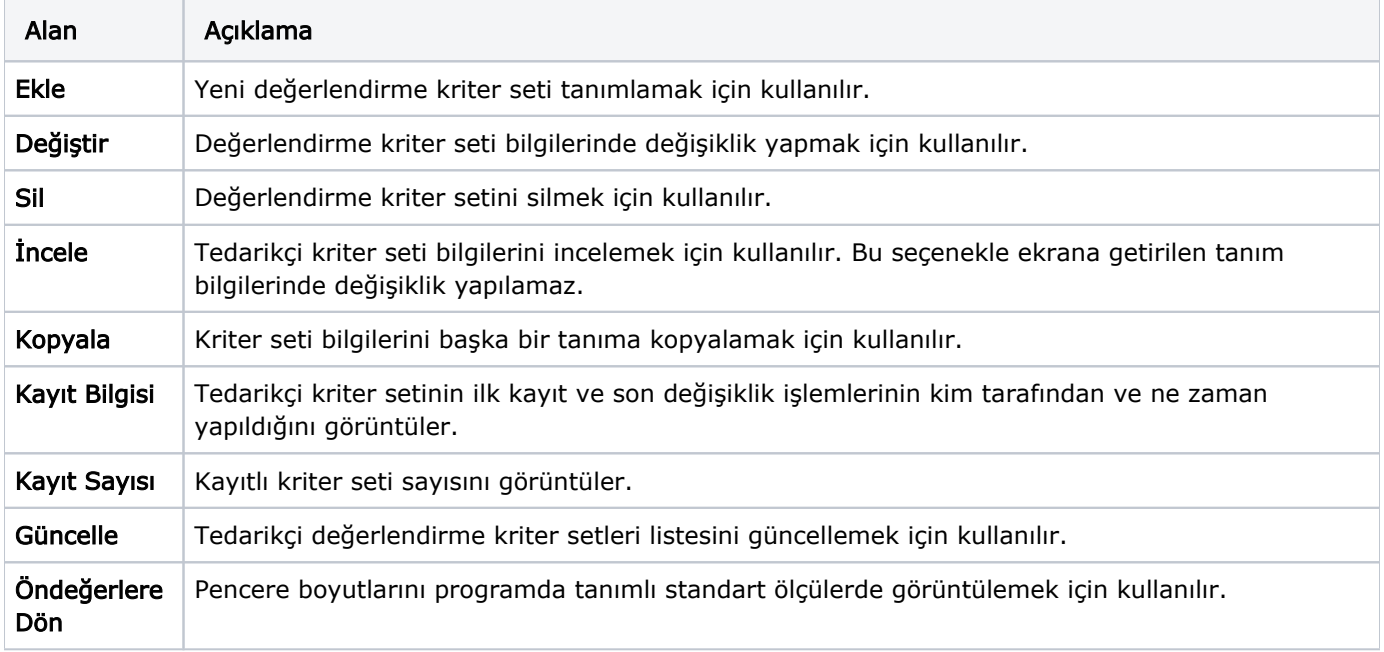

Tedarikçi değerlendirmelerinde kullanılacak kriterleri belirlemek için kullanılan kriter setini tanımlamak için "Ekle" seçeneği kullanılır. Tanım penceresinden şu bilgiler kaydedilir:

Kod: Tedarikçi değerlendirme seti kayıt kodudur. Kod alanı bilgi girilmesi zorunlu bir alandır.

Açıklama: Tedarikçi değerlendirme kriter setinin adı ya da açıklayıcı bilgisidir.

Özel Kod: Değerlendirme kriter setini firmaya özel kriterlere göre gruplamakta kullanılır. Özel kod raporlarda filtre olarak da kullanılmaktadır.

Yetki Kodu: Kriter seti tanım yetki kodudur. Veri güvenliğini sağlamak için kullanılır. Değerlendirme kriter seti üzerinde yalnızca burada verilen yetki koduna sahip kullanıcı işlem yapabilir. Değerlendirme kriter seti tanım penceresinde cari hesap ve adres alanlarından, kriter setinin geçerli olacağı cari hesap bilgileri kaydedilir.

Cari Hesap Kodu: Kampanya koşullarının geçerli olacağı cari hesap ya da hesapların belirlendiği alandır. Tanımlı cari hesaplar listelenerek tek bir cari hesap seçilebileceği gibi \*, ? ve cari hesap kodu karakterleri kullanılarak, değerlendirme koşullarının istenen cari hesaplar için uygulanması sağlanır.

Cari Hesap Özel Kodu: Tedarikçi değerlendirmenin yapılacağı cari hesapların cari hesap özel koduna göre belirlendiği alandır. Cari hesaplar için kayıtlı özel kodlar listelenerek tek bir özel kod seçilebileceği gibi \*, ? ve cari hesap özel kodunda yer alan karakterler kullanılarak, istenen özel koda sahip cari hesaplar için değerlendirme işleminin yapılması sağlanır.

Ticari İşlem Grubu: Kriterlerin geçerli olacağı ticari işlem gruplarının belirlendiği alandır. Tanımlı ticari işlem grupları listelenerek tek bir tanım seçilebileceği gibi \*, ? ve grup kodu karakterleri kullanılarak, kriterlerin belirtilen gruba uygulanması sağlanır.

İl, İlçe, Semt: Değerlendirme kriterlerinin geçerli olacağı yerleşim birimlerinin belirlendiği alanlardır.

"\*" karakteri filtre ile bir grup bilgi seçilmek istendiğinde kullanılır. " \* " karakteri tüm karakterler anlamına gelir ve başta, ortada veya sonda kullanılabilir. "?" karakteri ise tek bir karakter anlamına gelir. Aşağıda bu karakterlerin kullanımı ile ilgili örnekler yer almaktadır.

" \* " karakteri basta: Filtre değeri \*M.001 verilirse, ilk karakterler ne olursa olsun son 4 karakteri M.001 olanlar için geçerli olur.

" \* " karakteri ortada: Filtre değeri TM\*01 verilirse, ilk 2 karakteri TM ve son iki karakteri 01 olanlar için geçerli olur. İlk iki karakter ve son iki karakter arasında ne kadar karakter olduğu önemli değildir.

" \* " karakteri sonda: Filtre değeri TM\* verilirse, kodu TM ile başlayan tüm kartlar için geçerli olur.

" ? " karakteri başta: Filtre değeri ?M.001 verilirse, ilk karakteri ne olursa olsun 2. karakterden sonrası M.001 olan 5 karakterlik kodlar için geçerli olur.

" ?" karakteri ortada: Filtre değeri TM?01 verilirse, ilk 2 karakteri TM, ortada herhangi bir karakter ve son iki karakteri 01 olanlar için geçerli olur.

" ? " karakteri sonda: Filtre değeri TM? verilirse, kodu TM ile başlayan üç karakterli tüm kartlar için geçerli olur.

Uygulama kriterlerinden herhangi birine değer girilmemiş olması, söz konusu kriterin belirleyici olmadığını belirtir. Örneğin cari hesap kodu girilmemiş olması, bu kriterlerin tüm cari hesaplar için geçerli olduğu anlamına gelir.

Değerlendirme kriter seti tanım penceresinde, satırlarda uygulanacak olan alt kriterler ve ağırlıkları belirlenir.

Kriter Kodu: Değerlendirme setinde yer alacak tedarikçi değerlendirme kriter kodudur. Kayıtlı tanımlar listelenir ve ilgili kriter seçilir.

Kriter açıklaması: Değerlendirme setinde yer alacak tedarikçi değerlendirme kriter adı ya da açıklamasıdır. Kod alanına bilgi girildiğinde açıklaması alana otomatik aktarılır. Bu alandan da kayıtlı kriter setlerine ulaşılarak seçim yapılabilir.

Kriter Ağırlığı: Kriter değerlendirme oranıdır. Değerlendirme setinde yer alacak kriterlerin ağırlık toplamları en fazla 100 olabilir.

## Cari Hesap için Geçerli Olacak Alt Kriterler

Tedarikçi değerlendirme işleminde cari hesap için geçerli olacak alt kriterler, kriter seti tanım penceresinde Cari Hesap Kriterleri bölümünde kaydedilir.

Alt Kriter Kodu: tedarikçi değerlendirmede kullanılacak alt kriter kodudur. Kriter satırında belirtilen değerlendirme kriterine ait alt kriterler listelenir ve seçim yapılır.

Alt Kriter Açıklaması: Değerlendirme işleminde dikkate alınacak alt kriterin adı ya da açıklamasıdır. Kod alanında belirtilen alt kriter açıklaması alana aktarılır.

Kriter Ağırlığı (%): Alt kriterin ana kriter içindeki ağırlığını belirtir. Burada verilen oran alt kriterin ana kriteri etkileme oranıdır.

Örnek: Teslimat (ana kriter)

Teslimat performansı maksimum gecikme zamanı: (alt kriter) %70

Teslimat performansı maksimum gecikme miktarı: (alt kriter) %30

Şeklinde tanımlama yapılması durumunda bunun anlamı: teslimat ana kriterine "Teslimat performansı maksimum gecikme zamanı" puanı teslimat kriterinin %70' ini, "Teslimat performansı maksimum gecikme miktarı" puanı teslimat kriterinin %30'unu oluşturuyor şeklindedir.

Örnek: Teslimat ana kriterinin "Teslimat performansı maksimum gecikme zamanı" alt kriterinin kriter değerleri aşağıdaki tabloda yer alan değerlerle kullanıldığında değerlendirme işleminde şu sonuçlar alınacaktır.

## Kriter Değerleri aşağıdaki şekildedir:

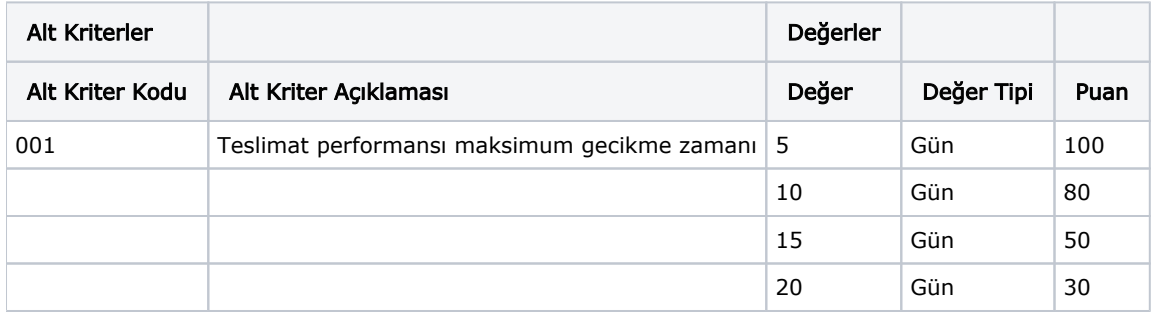

## Değerlendirme aşağıdaki şekildedir:

- maksimum gecikme zamanı 0-5 gün arası olanlar için 100 puan atanır.
- maksimum gecikme zamanı 6-10 gün arası olanlar için 80 puan atanır.
- maksimum gecikme zamanı 11-15 gün arası olanlar için 50 puan atanır.
- maksimum gecikme zamanı 16-20 gün arası olanlar için 30 puan atanır.
- maksimum gecikme zamanı 20 günden fazla olanlar için 0 puan atanır.

Burada alınan puan ana kriter hesaplanırken alt kriter için tanımlı olan oran kadar etkili olacaktır.